# **NEC**

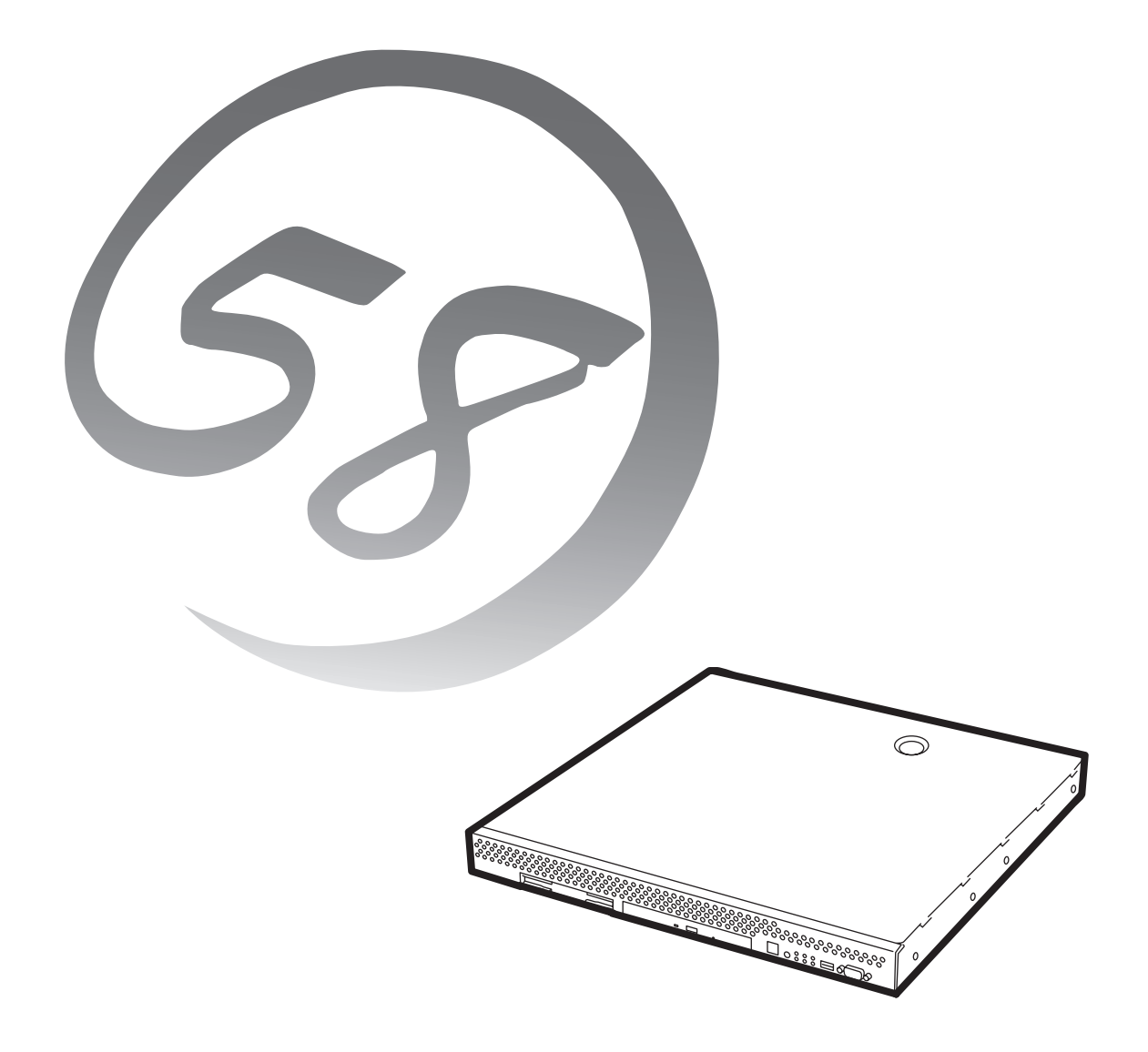

NEC Expressサーバ Express5800シリーズ **InterSec** 

## **N8100-801A**Express5800/LB300a

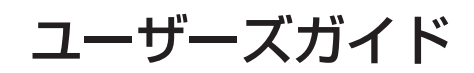

856-122111-205-A 2002年 11月 初版

#### 商標について

ESMPROは日本電気株式会社の登録商標です。LinuxはLinus Torvaldsの米国およびその他の国における登録商標または商標です。 UNIXはThe Open Groupの登録商標です。Microsoft、Windows、Windows NT、MS-DOSは米国Microsoft Corporationの米国および その他の国における登録商標または商標です。Intel、Pentiumは米国Intel Corporationの登録商標です。ATは米国International Business Machines Corporationの米国およびその他の国における登録商標です。 その他、記載の会社名および商品名は各社の商標または登録商標です。

Windows XPはMicrosoft® Windows® XP Home Edition operating systemおよび Microsoft Windows XP Professional operating systemの略です。Windows 2000はMicrosoft® Windows®2000 Server operating system、Microsoft® Windows®2000 Professional operating systemの略称です。Windows NTはMicrosoft® Windows NT® Server operating system version 3.51/ 4.0、Microsoft® Windows NT® Workstation operating system version 3.51/4.0の略称です。Windows MeはMicrosoft® Windows® Millennium Edition Operating Systemの略称です。Windows 98はMicrosoft® Windows®98 operating systemの略称で す。Windows 95はMicrosoft® Windows®95 operating systemの略称です。

サンプルアプリケーションで使用している名称は、すべて架空のものです。実在する品名、団体名、個人名とは一切関係ありません。

本サーバで使用しているソフトウェアの大部分は、BSDの著作とGNUのパブリックライセンスの条項に基づいて自由に配布する ことができます。ただし、アプリケーションの中には、その所有者に所有権があり、再配布に許可が必要なものがあります。 GPLライセンスのソースファイルは、TurboLinux Japan社のWebサイト([http://www.turbolinux.co.jp/\)](http://www.turbolinux.co.jp/) よりダウンロードす ることができます。また、本製品で使用しているオープンソースコードは、弊社サイト『[http://www.express.nec.co.jp/linux/』](http://www.express.nec.co.jp/linux/) で公開しております。

#### 注 意

この装置は、情報処理装置等電波障害自主規制協議会(VCCI)の基準に基づくクラスA情報技術装置です。この装置を 家庭環境で使用すると電波妨害を引き起こすことがあります。この場合には使用者が適切な対策を講ずるよう要求さ れることがあります。

#### 高調波適合品

本装置は経済産業省通知の家電、汎用品高調波抑制対策ガイドラインに適合しています。

#### 電源の瞬時電圧低下対策について

本装置は、落雷等による電源の瞬時電圧低下に対し不都合が生じることがあります。電源の瞬時電圧低下対策としては、交流無停電電 源装置(UPS)等を使用されることをお勧めします(UPSの導入につきましては、お買い求めの販売店または保守サービス会社にお問い 合わせください)。

#### レーザ安全基準について

本装置に標準で搭載されているCD-ROMドライブは、レーザに関する安全基準(JIS・C-6802、IEC825)クラス1に適合しています。

#### 海外でのご使用について

本装置は、日本国内での使用を前提としているため、海外各国での安全規格等の適用を受けておりません。したがって、本装置を輸出 した場合に当該国での輸入通関および使用に対し罰金、事故による補償等の問題が発生することがあっても、弊社は直接・間接を問わ ず一切の責任を免除させていただきます。

#### ご注意

- (1) 本書の内容の一部または全部を無断転載することは禁止されています。
- (2) 本書の内容に関しては将来予告なしに変更することがあります。
- (3) NECの許可なく複製・改変などを行うことはできません。
- (4) 本書は内容について万全を期して作成いたしましたが、万一ご不審な点や誤り、記載もれなどお気づきのことがありましたら、 お買い求めの販売店にご連絡ください。
- (5) 運用した結果の影響については(4)項にかかわらず責任を負いかねますのでご了承ください。

このユーザーズガイドは、必要なときすぐに参照できるよう、お手元に置い ておくようにしてください。「使用上のご注意」を必ずお読みください。

# **使用上のご注意 ~必ずお読みください~**

本装置を安全に正しくご使用になるために必要な情報が記載されています。

## **安全にかかわる表示について**

Express5800シリーズを安全にお使いいただくために、このユーザーズガイドの指示に従っ て操作してください。

このユーザーズガイドには装置のどこが危険か、指示を守らないとどのような危険に遭う か、どうすれば危険を避けられるかなどについて説明されています。また、装置内で危険が 想定される箇所またはその付近には警告ラベルが貼り付けられています。

ユーザーズガイド、および警告ラベルでは、危険の程度を表す言葉として、「警告」と「注意」 という用語を使用しています。それぞれの用語は次のような意味を持つものとして定義され ています。

 指示を守らないと、人が死亡する、または重傷を負うおそれがあることを 示します。 警告 #

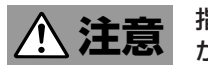

 指示を守らないと、火傷やけがなどを負うおそれや物的損害を負うおそれ があることを示します。

危険に対する注意・表示は次の3種類の記号を使って表しています。それぞれの記号は次の ような意味を持つものとして定義されています。

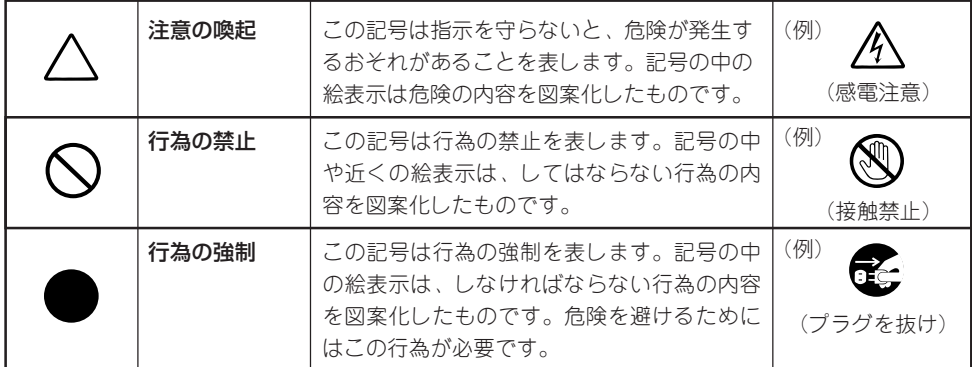

#### (ユーザーズガイドでの表示例)

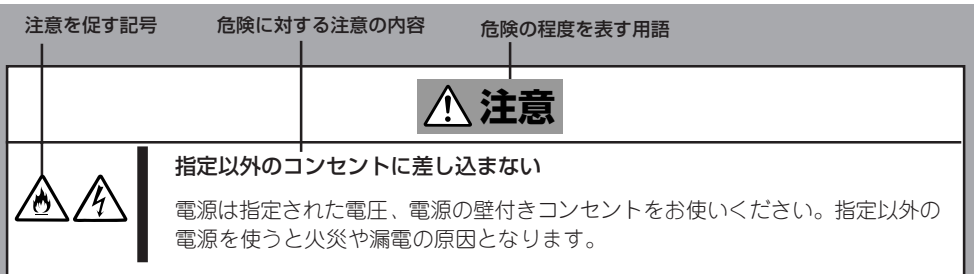

# **本書、および警告ラベルで使用する記号とその内容**

#### **注意の喚起**

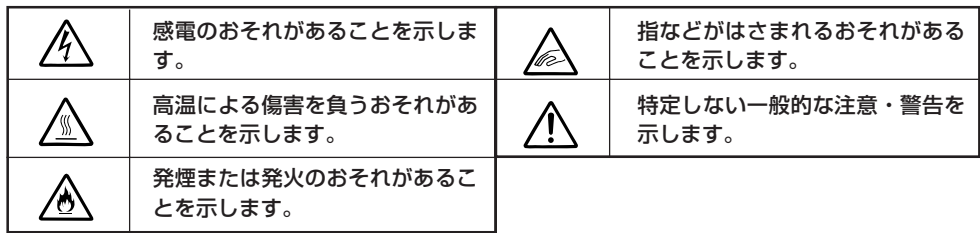

### **行為の禁止**

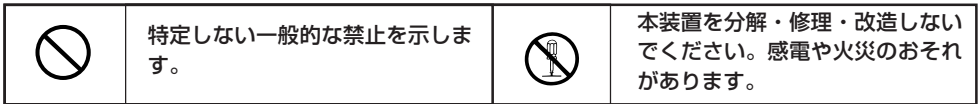

**行為の強制**

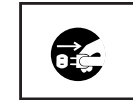

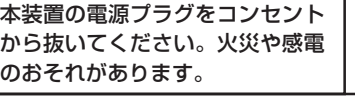

 $\boldsymbol{0}$ 

特定しない一般的な使用者の行為 を指示します。説明に従った操作 をしてください。

# **安全上のご注意**

本装置を安全にお使いいただくために、ここで説明する注意事項をよく読んでご理解し、安 全にご活用ください。記号の説明についてはiiiページの『安全にかかわる表示について』の説 明を参照してください。

### 全般的な注意事項

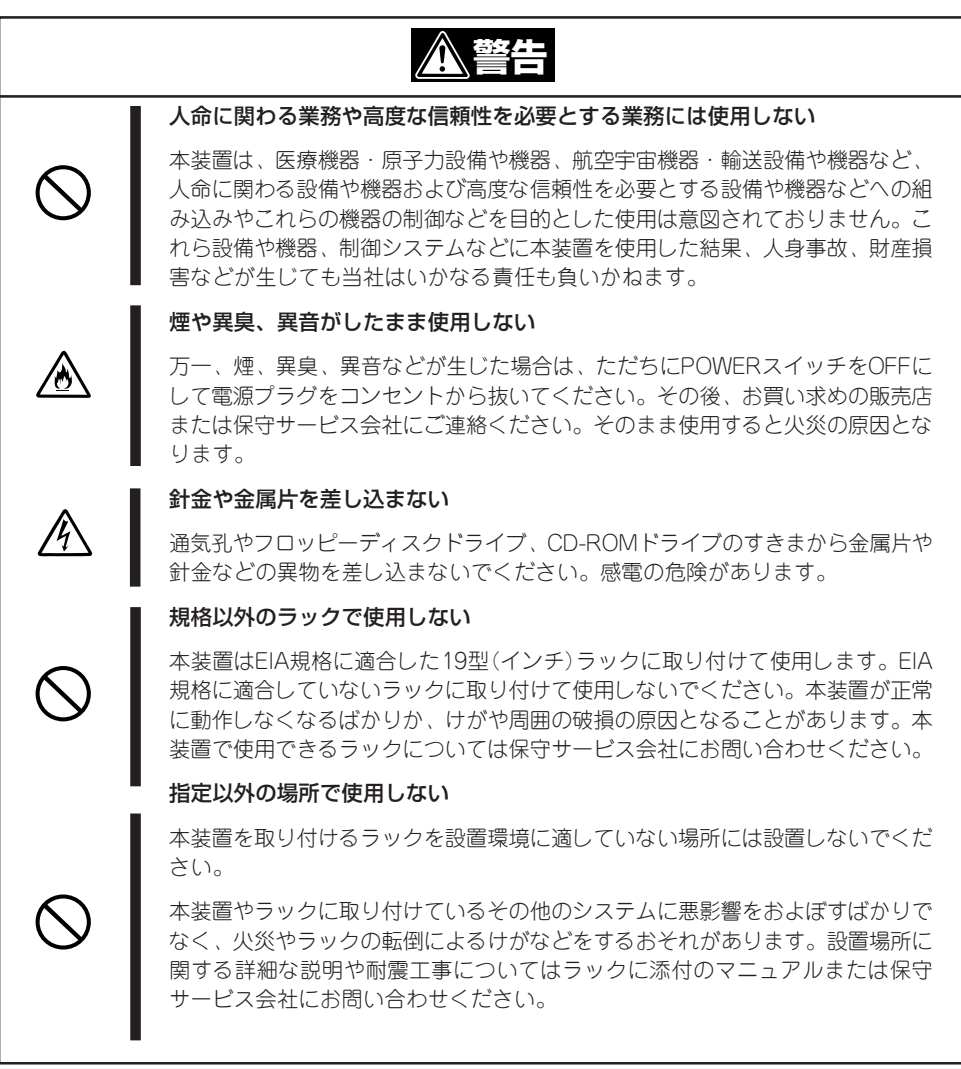

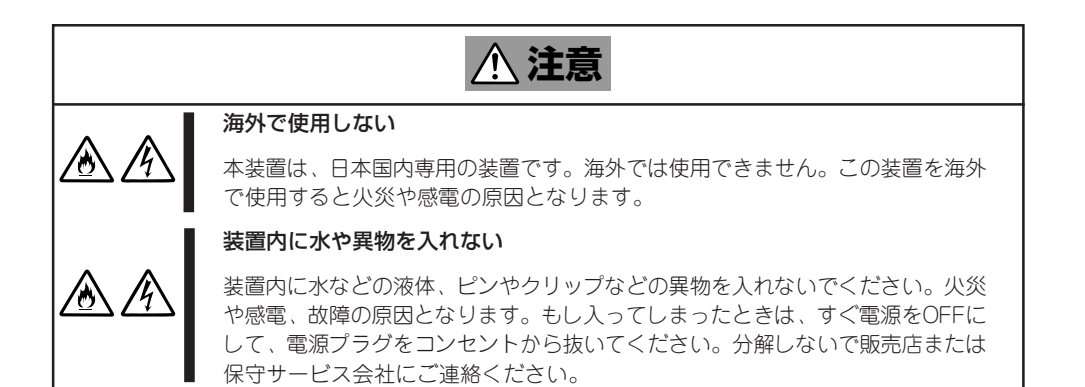

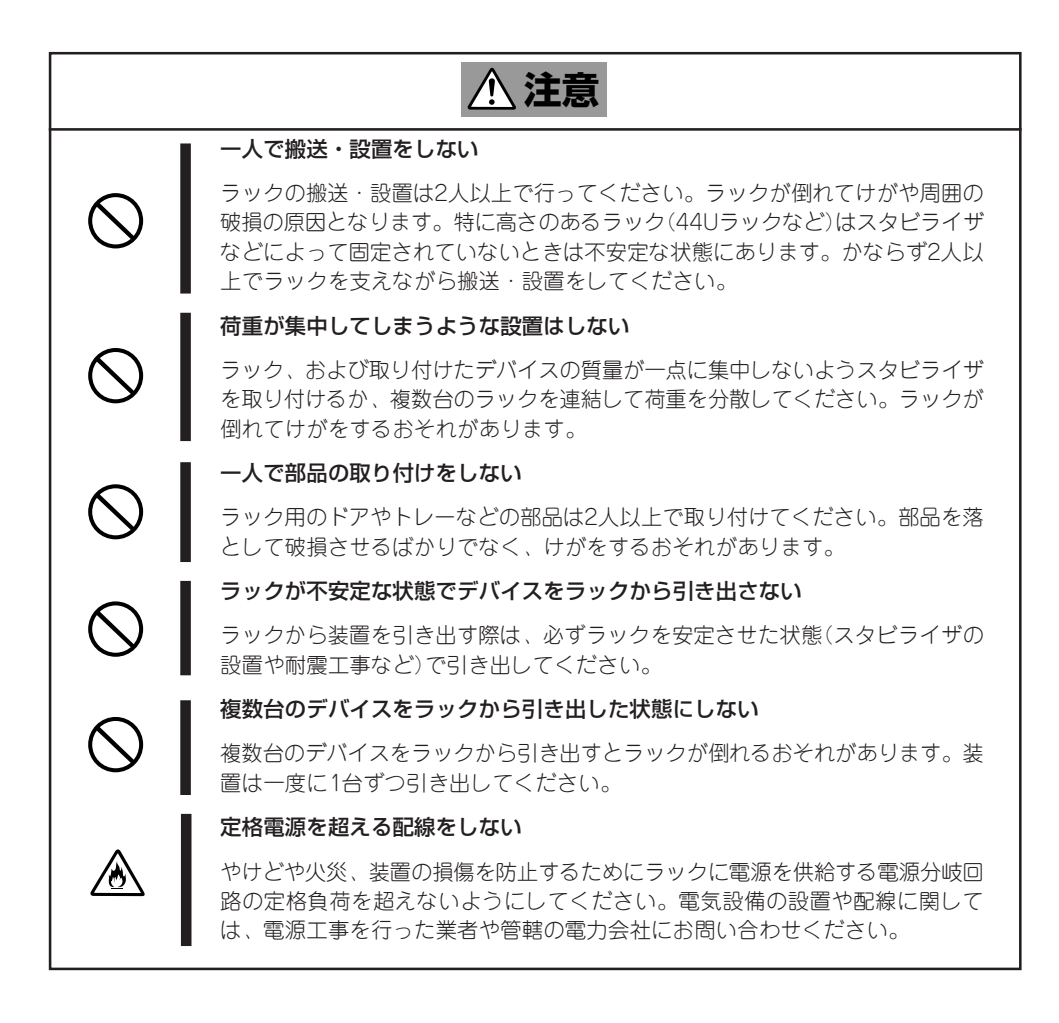

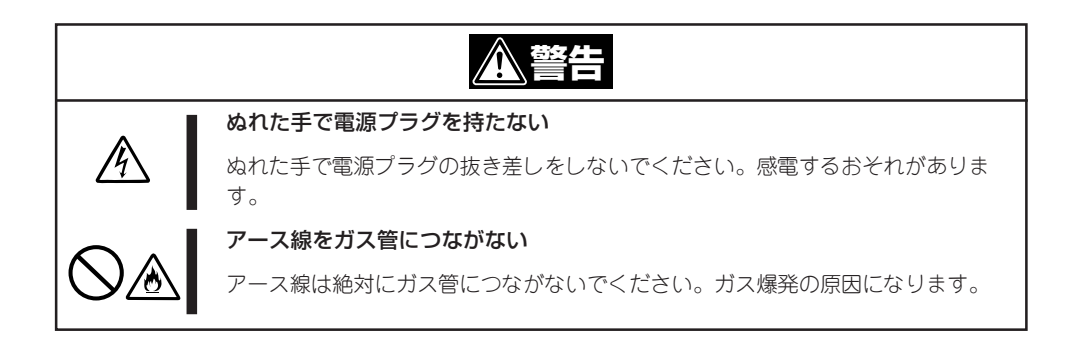

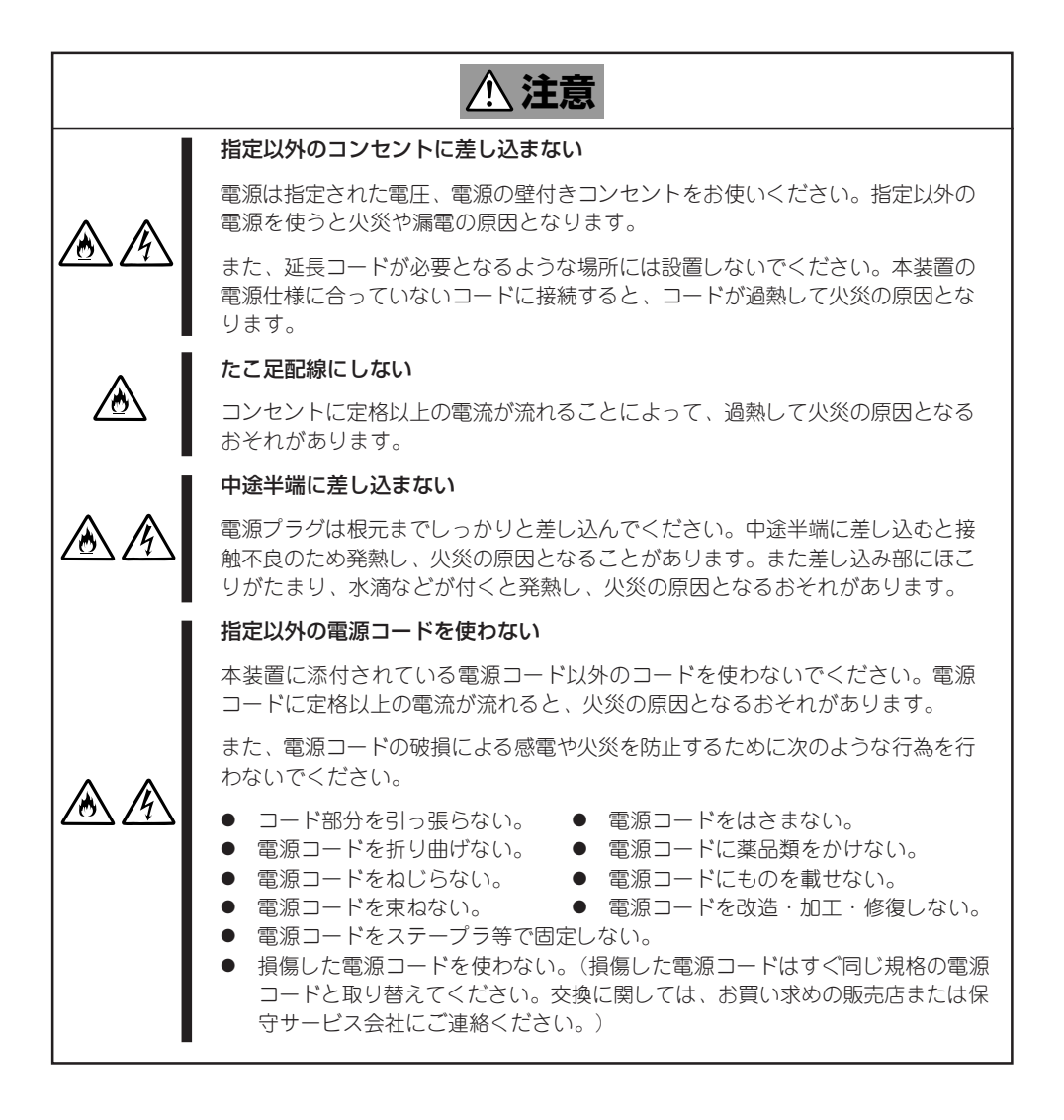

### 設置・装置の移動・保管・接続に関する注意事項

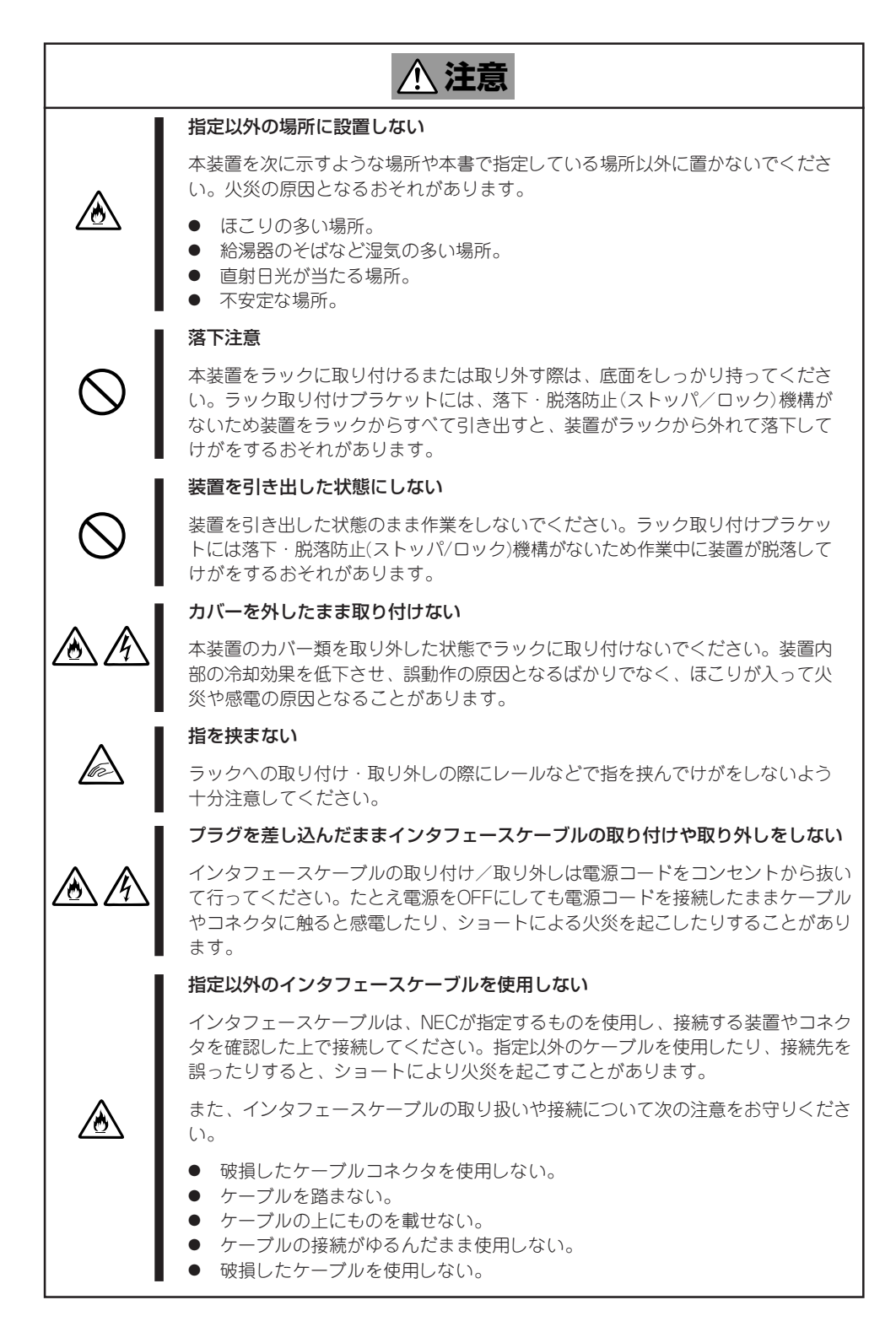

### お手入れ・内蔵機器の取り扱いに関する注意事項

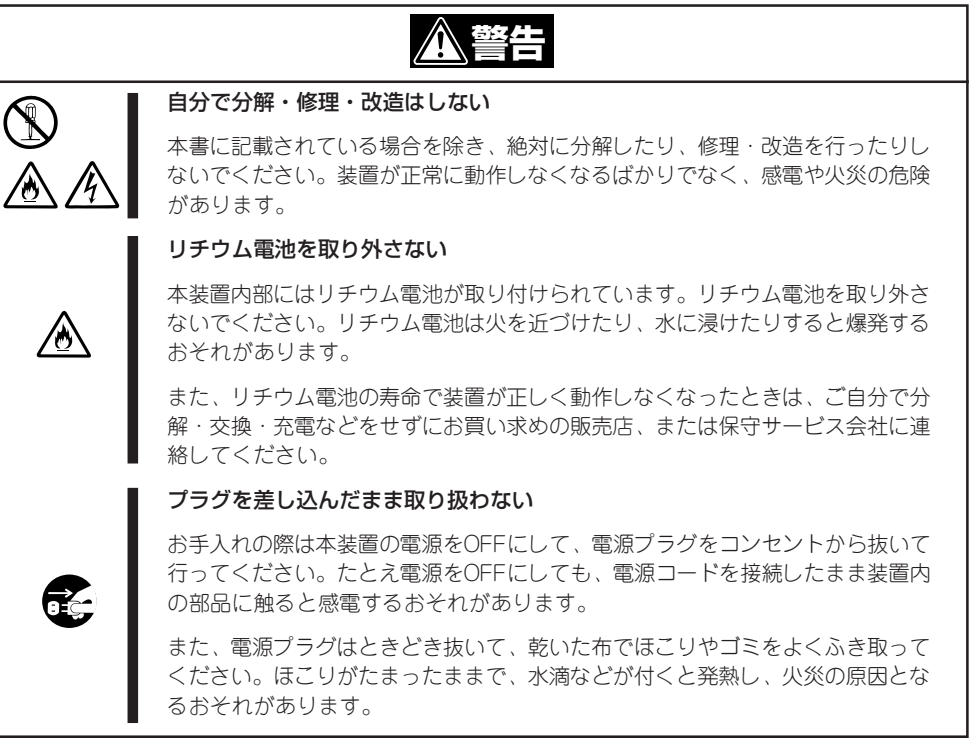

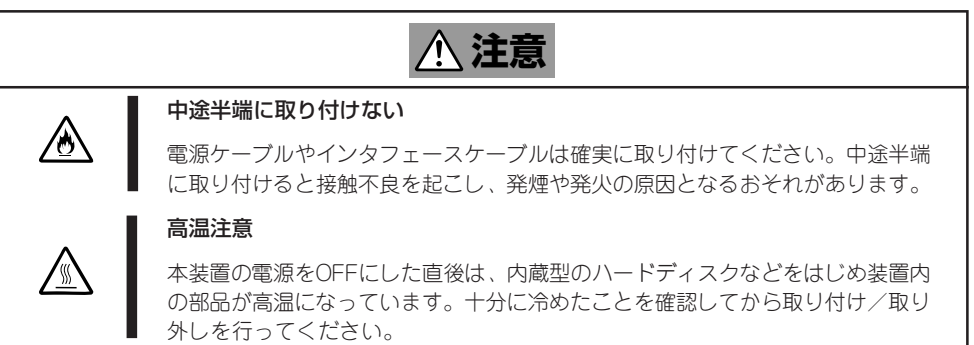

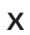

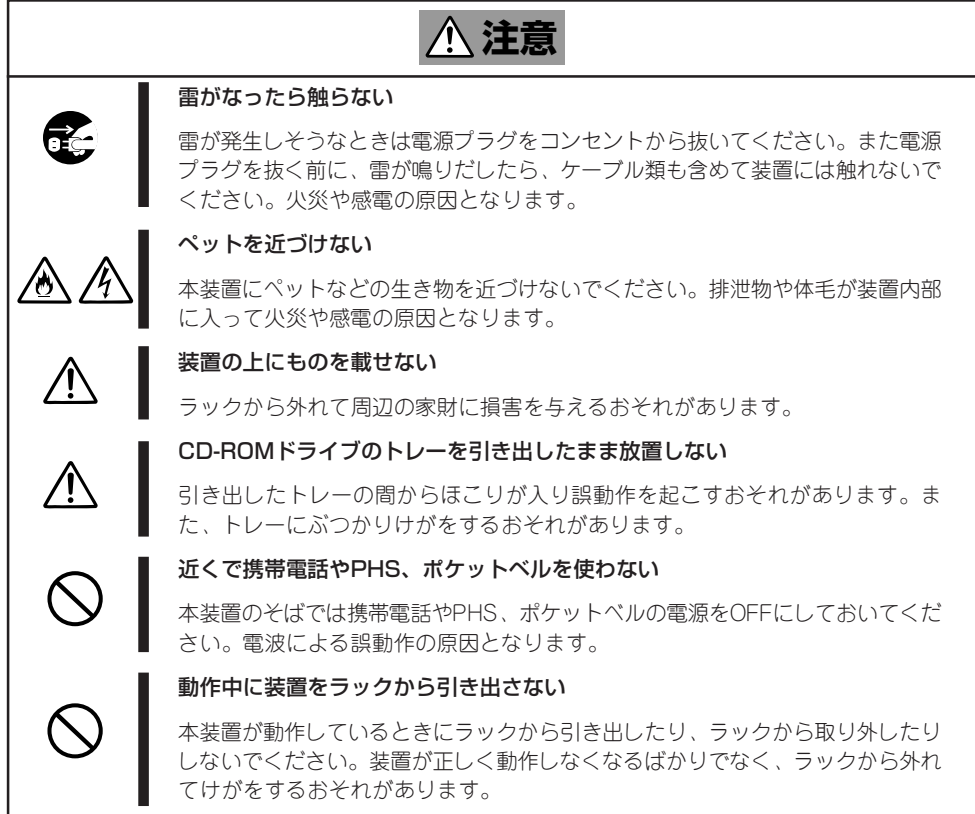

# **警告ラベルについて**

本装置内の危険性を秘める部品やその周辺には警告ラベルが貼り付けられています。これは 本装置を操作する際、考えられる危険性を常にお客様に意識していただくためのものです(ラ ベルをはがしたり、汚したりしないでください)。もしこのラベルが貼り付けられていない、 はがれかかっている、汚れているなどして判読できないときは販売店にご連絡ください。

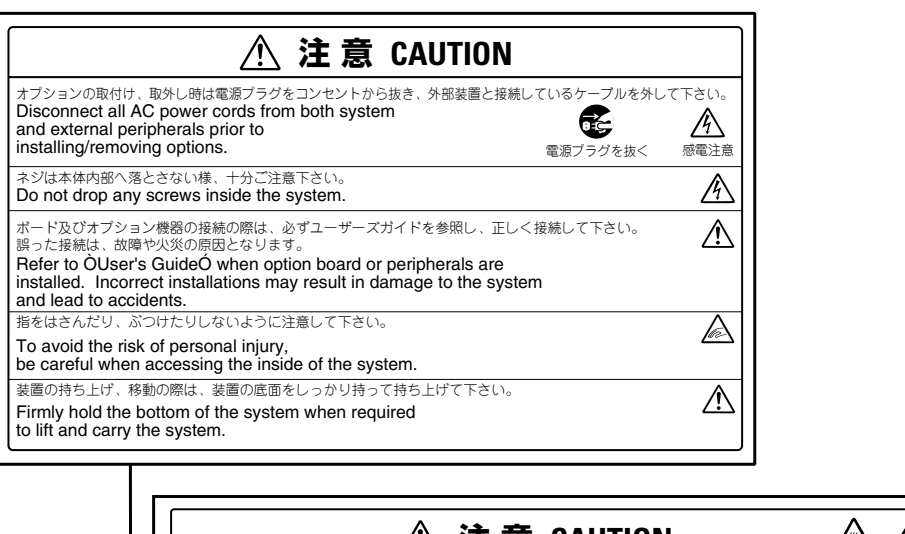

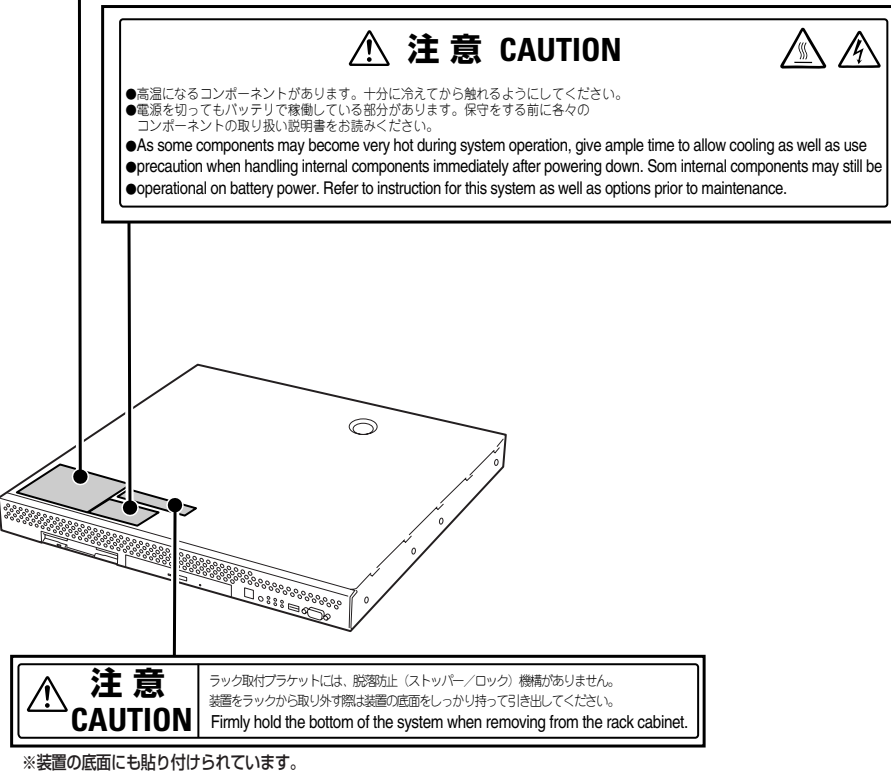

## **取り扱い上のご注意 ~装置を正しく動作させるために~**

本装置を正しく動作させるために次に示す注意事項をお守りください。これらの注意を無視 した取り扱いをすると本装置の誤動作や故障の原因となります。

- 周辺機器へのケーブルの接続/取り外しは本体の電源がOFFになっていることを確認 し、電源コードをコンセントから外した後に行ってください。
- 電源のOFFやフロッピーディスクの取り出しは、本体のアクセスランプが消灯している のを確認してから行ってください。
- ⓦ 本体の電源を一度OFFにした後、再びONにするときは10秒以上経過してからにしてくだ さい。
- ⓦ 本体を移動する前に電源をOFFにして、電源プラグをコンセントから抜いてください。
- 定期的に本体を清掃してください(清掃は161ページで説明しています)。定期的な清掃 はさまざまな故障を未然に防ぐ効果があります。
- 本装置で使用できるCD-ROMや音楽CDはCD規格に準拠したものに限ります。CD規格外 ディスクを使用された場合には動作の保証は致しかねます。
- ⓦ 落雷等が原因で瞬間的に電圧が低下することがあります。この対策として無停電電源装 置等を使用することをお勧めします(無停電電源装置の導入につきましては、お買い求め の販売店または保守サービス会社にお問い合わせください)。
- オプションは本装置に取り付けられるものであること、また接続できるものであること を確認してください。たとえ本装置に取り付けや接続ができても正常に動作しないばか りか、本体が故障することがあります。
- ⓦ オプションはNECの純正品をお使いになることをお勧めします。他社製のメモリやハー ドディスクには本装置に対応したものもありますが、これらの製品が原因となって起き た故障や破損については保証期間中でも有償修理となります。

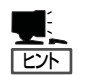

保守サービスについて

本装置の保守に関して専門的な知識を持つ保守員による定期的な診断・保守サービスを 用意しています。 本装置をいつまでもよい状態でお使いになるためにも、保守サービス会社と定期保守 サービスを契約されることをお勧めします。

# **はじめに**

このたびは、NECのInterSecシリーズをお買い求めいただき、まことにありがとうございます。

本製品は、インターネットビジネスに欠かせないファイアウォール機能、キャッシュ機能、メールサービ ス、Webサービス、ウィルスチェック機能など、各機能をそれぞれの専用ハードウェアに集約したNECの InterSecシリーズの1つです。

コンパクトなボディに高性能と容易性を凝縮し、堅牢なセキュリティ機能が安全で高速なネットワーク環 境を提供いたします。

また、セットアップのわずらわしさをまったく感じさせない専用のセットアッププログラムやマネージメ ントアプリケーションは、お客様の一元管理の元でさらに細やかで高度なサービスを提供します。

本製品の持つ機能を最大限に引き出すためにも、ご使用になる前に本書をよくお読みになり、装置の取り 扱いを十分にご理解ください。

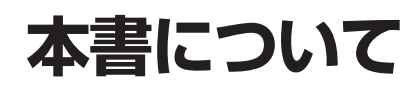

本書は、本装置を正しくセットアップし、使用できるようにするための手引きです。システムのセット アップを行うときや日常使用する上で、わからないことや具合の悪いことが起きたときは、取り扱い上の 安全性を含めてご利用ください。

本書は常に本装置のそばに置いていつでも見られるようにしてください。

## **本文中の記号について**

本書では巻頭で示した安全にかかわる注意記号の他に3種類の記号を使用しています。これ らの記号と意味をご理解になり、装置を正しくお取り扱いください。

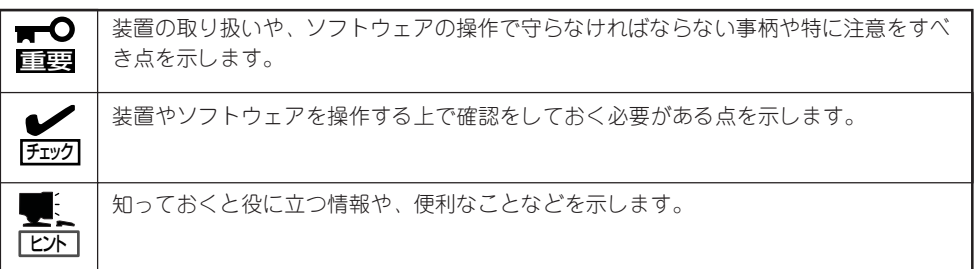

## **画面イメージ内の表示内容について**

本書では、クライアントマシンのディスプレイに表示されるアプリケーションの画面イメー ジを掲載してます。この中で「x.x.x.x」や「xxxx」などとなっている部分は任意のURL、および アドレスやドメイン名、設定値を示します。これらは、お客様のお使いになる環境によって 異なります。お使いになっている環境に合わせて読み替えてください。

Management Consoleの画面イメージは、実際のものと若干異なる場合があります。

## **本書の再購入について**

もし本書を紛失された場合は、最寄りの販売店、またはお買い求めの販売店にご相談くださ い。ユーザーズガイドは、Expressサーバのホームページからダウンロードすることができ ます。

<http://nec8.com/>

## **本書の構成について**

本書は7つの章から構成されています。それぞれの章では次のような説明が記載されていま す。なお、巻末には付録・用語解説・索引があります。必要に応じてご活用ください。

重要�

「使用上のご注意」をはじめにご覧ください

本編をお読みになる前に必ず本書の巻頭に記載されている「使用上のご注意」をお読みくだ さい。「使用上のご注意」では、本装置を安全に、正しくお使いになるために大切な注意事 項が記載されています。

- 第1章 知っておきたいこと ..................... 本製品の特長や添付のソフトウェア、および各部 の名称やその機能、日常の運用での基本的な操作 について説明します。
- 第2章 セットアップ ................................. 本体の設置から接続、専用ツールによるセット アップなど装置を使用できるまでの作業と注意事 項を説明します。再セットアップの方法について も説明しています。
- 第3章 システムの管理 ............................. クライアントマシンからWebブラウザを使って本 装置にアクセスする方法やWebブラウザ上に表示 される「Management Console」を使ったシステ ムの設定や状態のチェックの方法について説明し ます。
- 第4章 保守・管理ツールCD-ROM........ 本体に添付の「保守・管理ツールCD-ROM」の使 い方とCD-ROMにあるツールやアプリケーショ ンの使用方法について説明します。
- 第5章 ESMPRO ...................................... 本体に添付の「バックアップCD-ROM」には、シ ステムのセットアップに必要なモジュールの他に Express5800シリーズの管理と監視を制御する ESMPRO/ServerManager、ServerAgentが格 納されています。ここでは、これらのアプリケー ションのインストール方法や利用する上での注意 事項について説明しています。
- 第6章 ハードウェア設定の確認と変更......SETUPユーティリティを使用したBIOS設定内容 の確認と変更方法について記載しています。
- 第7章 故障かな?と思ったときは .........「故障かな?」と思ったときは、装置の故障を疑う 前に参照してください。また、この章では故障を 未然に防ぐための保守のしかたやExpress5800 シリーズをご利用のお客様に提供しているサービ スについても紹介しています。

# **付属品の確認**

梱包箱の中には、本体以外にいろいろな付属品が入っています。添付の構成品表を参照してすべてがそ ろっていることを確認し、それぞれ点検してください。万一足りないものや損傷しているものがある場合 は、販売店に連絡してください。

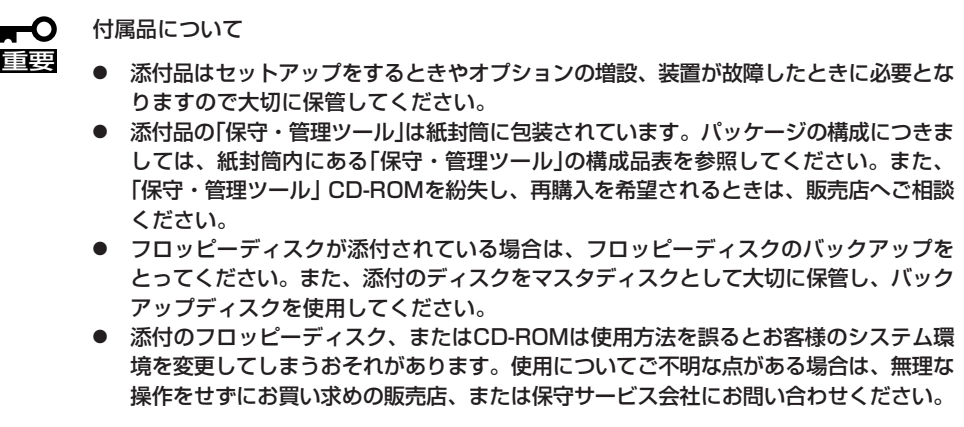

# **第三者への譲渡について**

本体または、本体に添付されているものを第三者に譲渡(または売却)するときは、次の注意を守ってください。

● 本体について

第三者へ譲渡(または売却)する場合には、本書を一緒にお渡しください。

 $\mathbf{r}^{\mathbf{O}}$ 重要�

ハードディスク内のデータについて

譲渡する装置内に搭載されているハードディスクに保存されている大切なデータ(例え ば顧客情報や企業の経理情報など)が第三者へ漏洩することのないようにお客様の責任 において確実に処分してください。

オペレーティングシステムのコマンド等を使用して削除すると見た目は削除された様に 見えますが実際のデータはハードディスクに書き込まれたままの状態にあります。完全 に消去されていないデータは、特殊なソフトウェアにより復元され、予期せぬ用途に転 用されるおそれがあります。

このようなトラブルを回避するために市販の消去用ソフトウェア(有償)またはサービス (有償)を利用し、確実にデータを処分することを強くお勧めします。データの消去につ いての詳細は、お買い求めの販売店または保守サービス会社にお問い合わせください。

なお、データの処分をしないまま、譲渡(または売却)し、大切なデータが漏洩された場 合、その責任は負いかねます。

● 添付のソフトウェアについて

添付のソフトウェアを第三者に譲渡(売却)する場合には、以下の条件を満たす必要があ ります。

- 添付されているすべてのものを譲渡し、譲渡した側は一切の複製物を保持しないこと
- 各ソフトウェアに添付されている『ソフトウェアのご使用条件』の譲渡、移転に関す る条件を満たすこと
- 譲渡、移転が認められていないソフトウェアについては、インストールした装置か ら削除した後、譲渡すること

# **消耗品・装置の廃棄について**

■ 本体および本体内蔵デバイス(ハードディスク、フロッピーディスク、CD-ROMやボード類など) の廃棄については各自治体の廃棄ルールに従ってください。詳しくは、各自治体へお問い合わ せください。

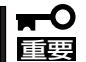

- 本体のマザーボード上にあるバッテリの廃棄(および交換)については保守員までお 問い合わせください。
- ⓦ ハードディスクやバックアップデータカートリッジ、フロッピーディスク、その他 書き込み可能なメディア(CD-R/CD-RWなど)に保存されているデータは、第三者 によって復元や再生、再利用されないようお客様の責任において確実に処分してか ら廃棄してください。個人のプライバシーや企業の機密情報を保護するために十分 な配慮が必要です。
- 本体内部の部品の中には、寿命により交換が必要なものがあります(冷却ファン、バッテ リ、CD-ROMドライブ、フロッピーディスクドライブなど)。装置を安定して稼働させる ために、これらの部品を定期的に交換することをお勧めします。交換や寿命について は、お買い求めの販売店、または保守サービス会社にご連絡ください。

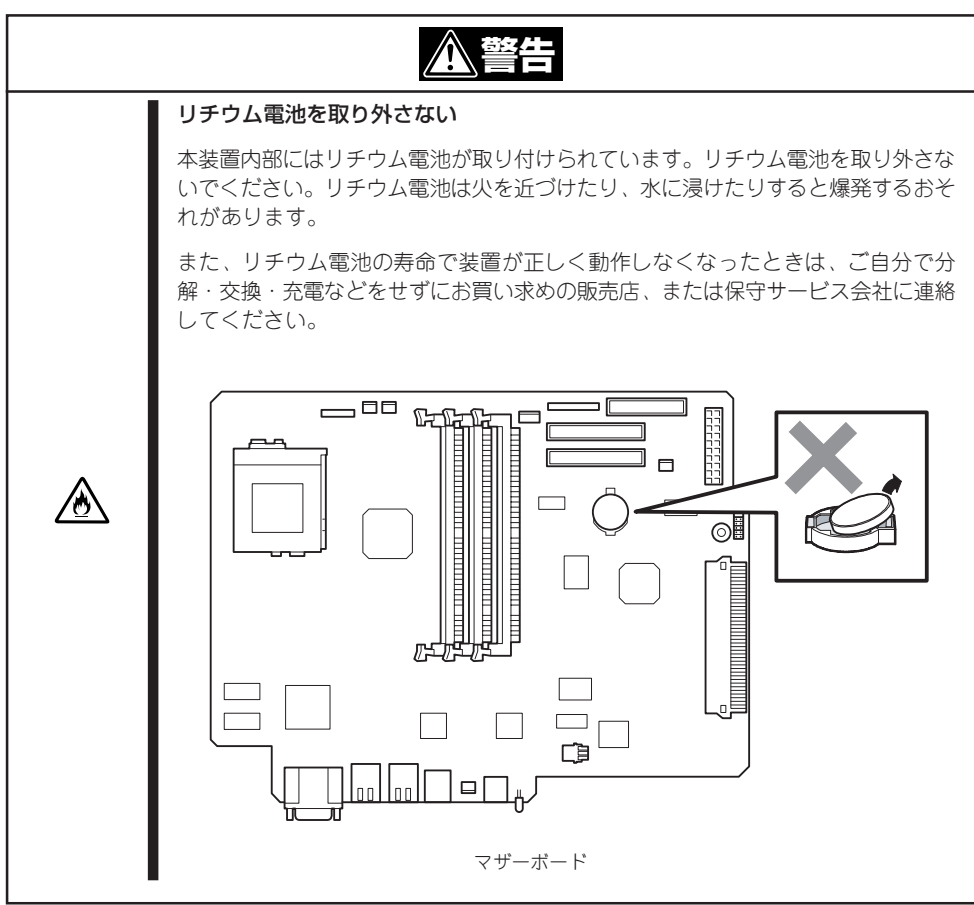

# 目次

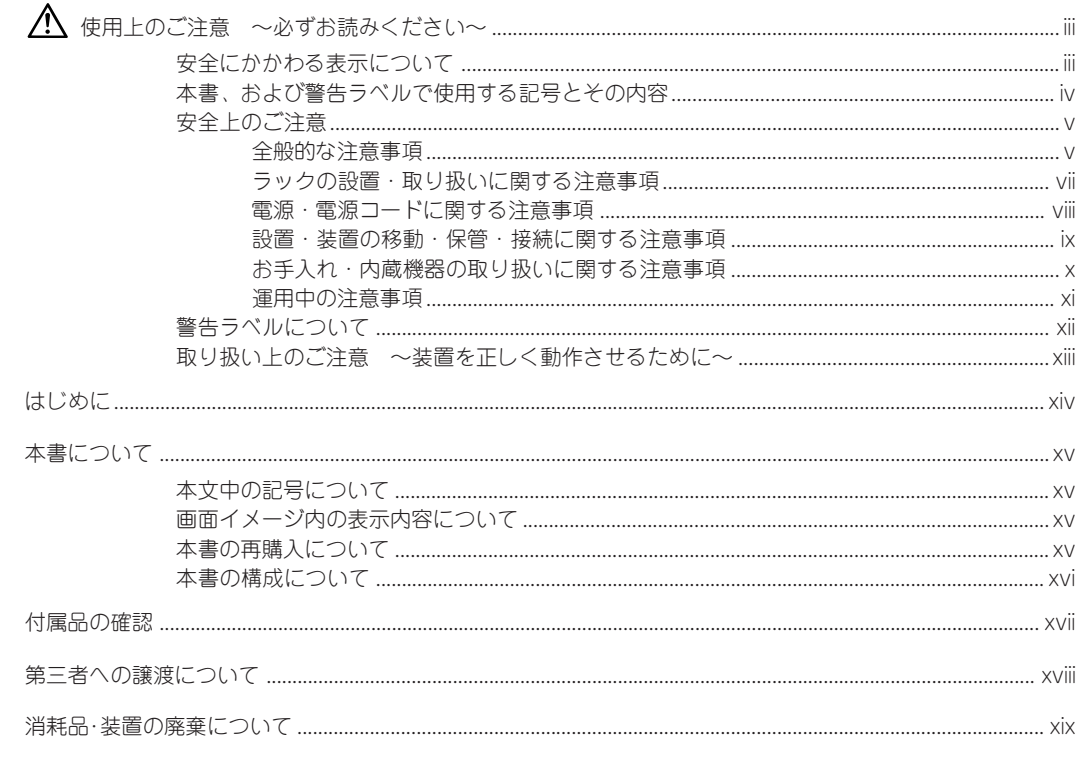

### 1 知っておきたいこと

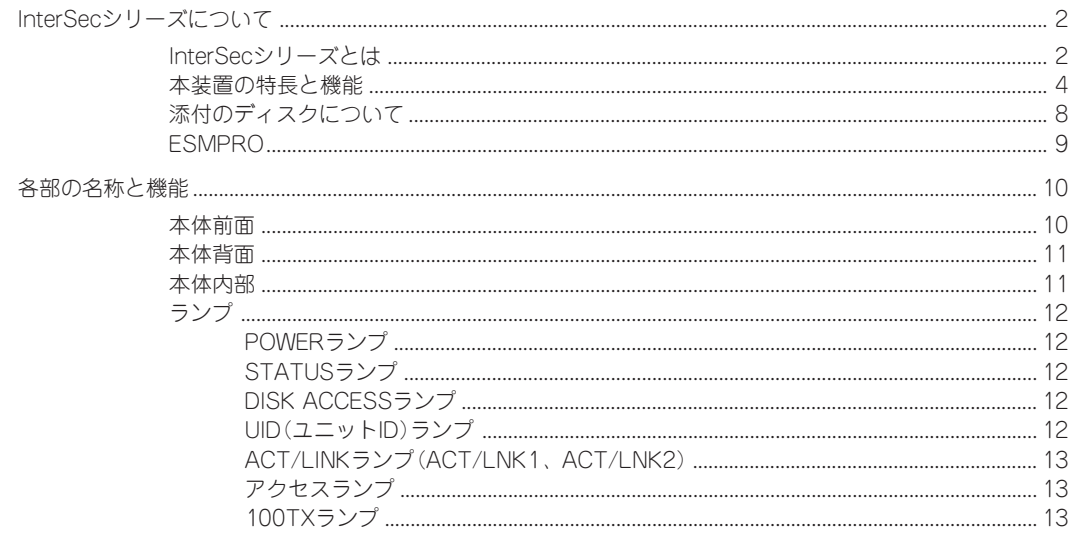

#### 

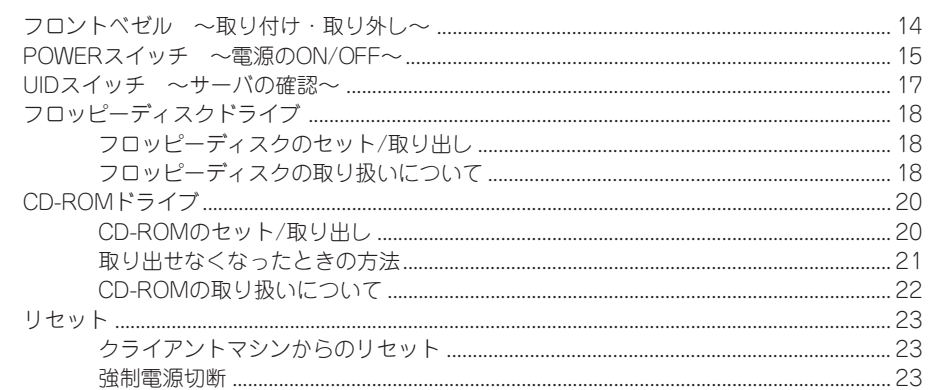

### 2 セットアップ

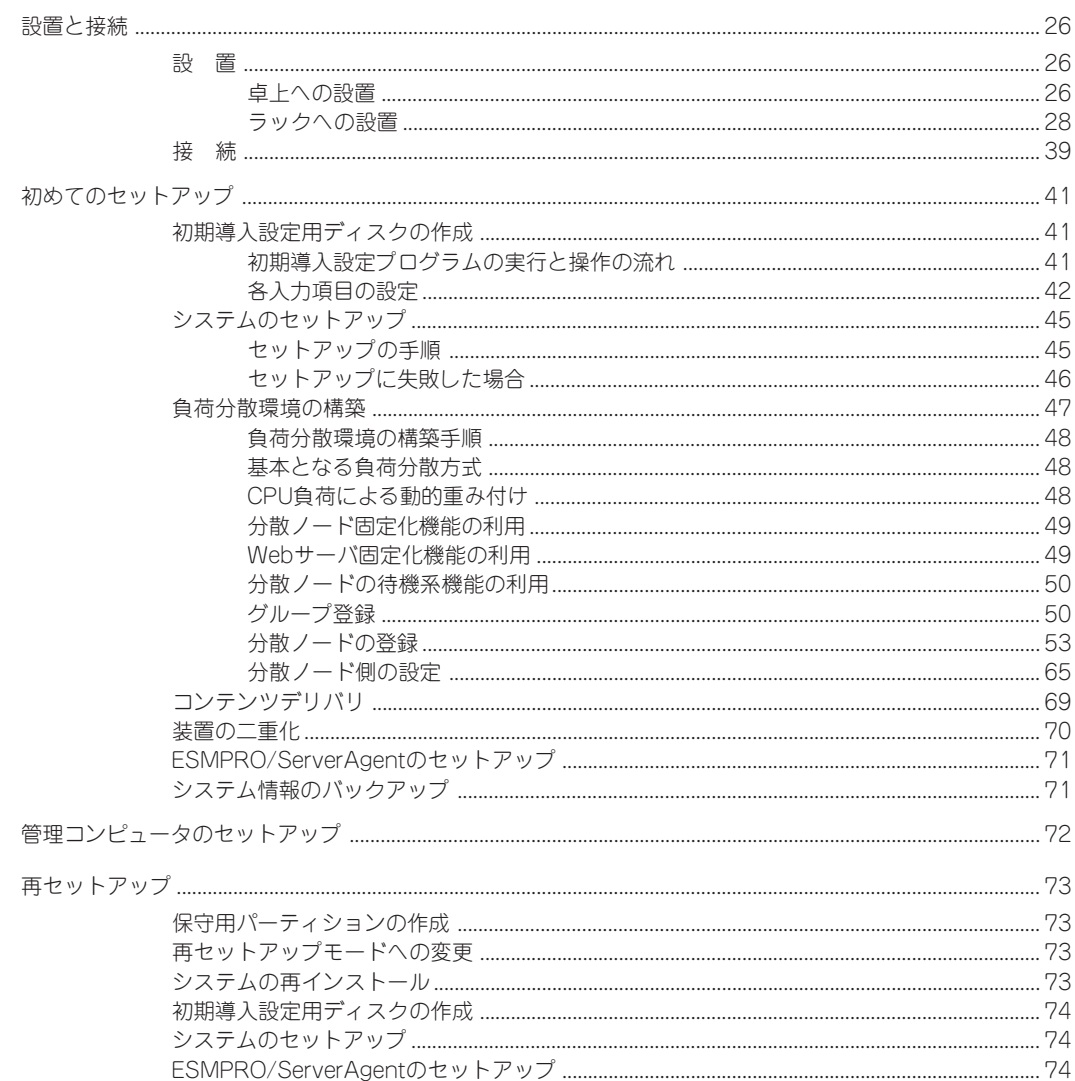

目 次

### 3 システムの管理

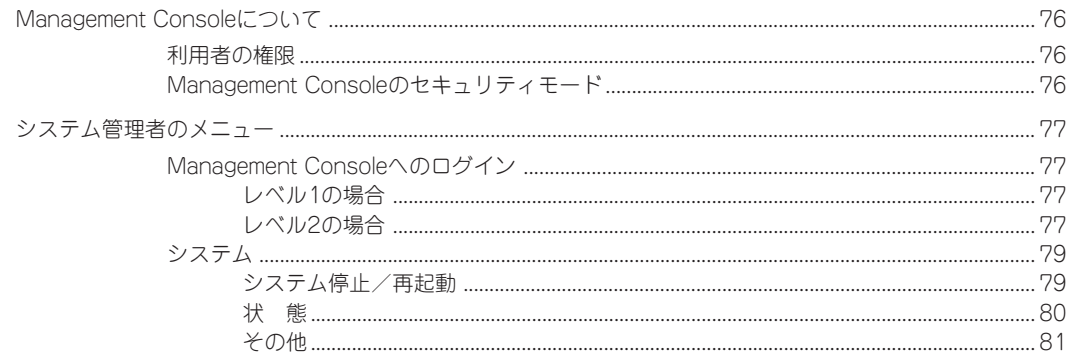

### 4 保守・管理ツールCD-ROM

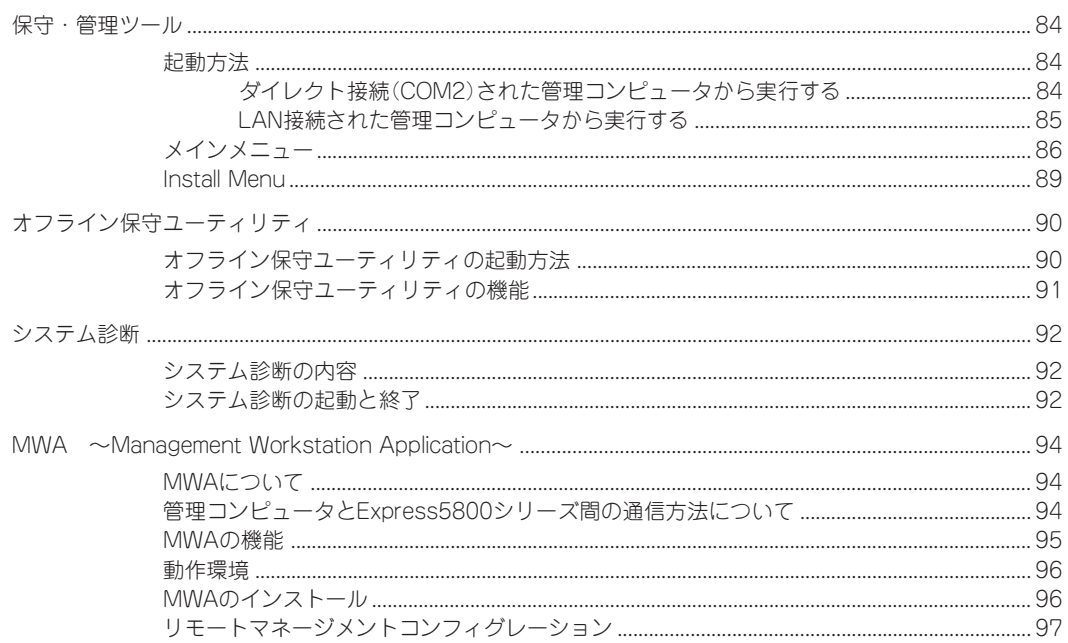

### 5 ESMPRO

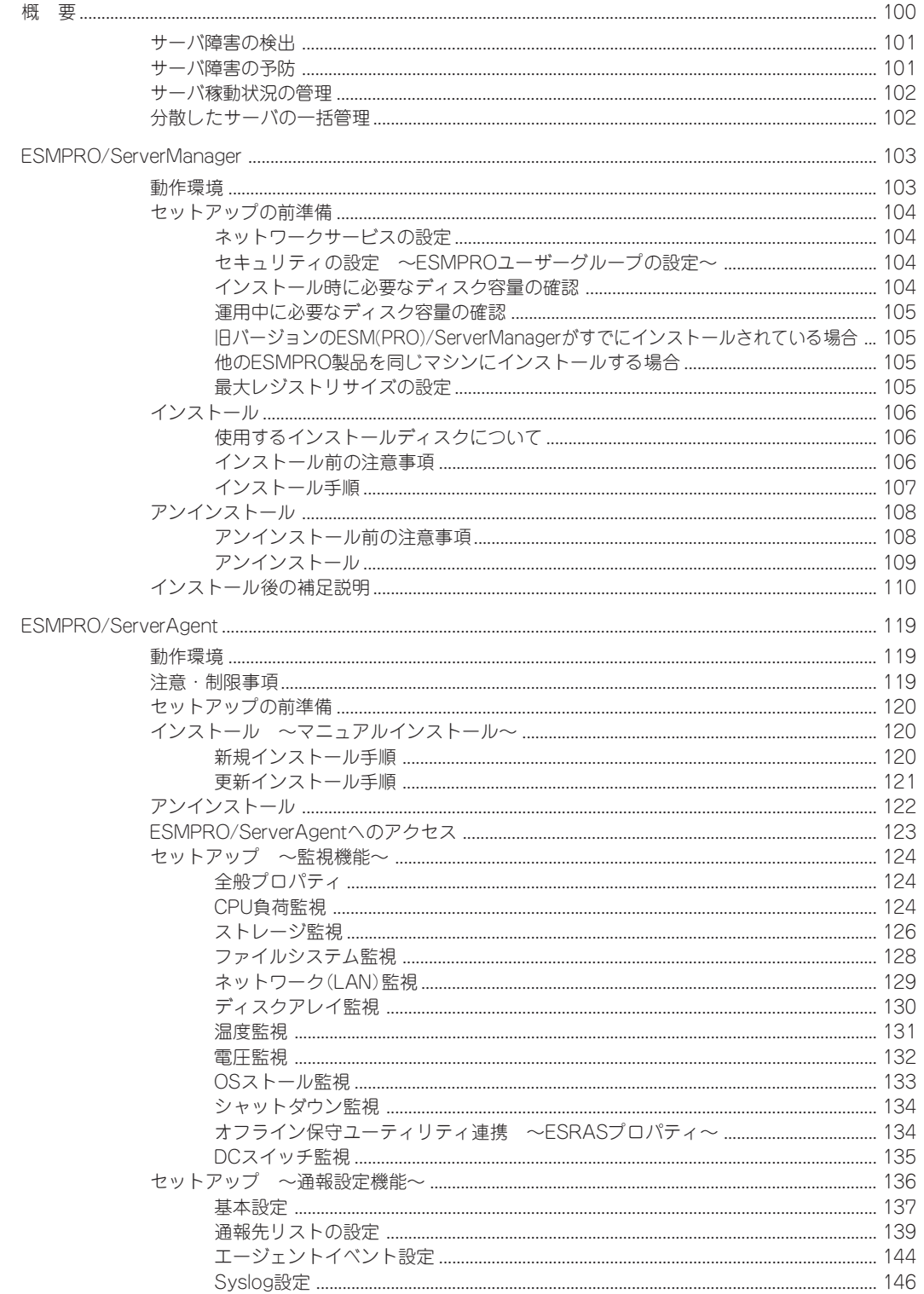

 $\boxminus$ 次

### 6 ハードウェア設定の確認と変更

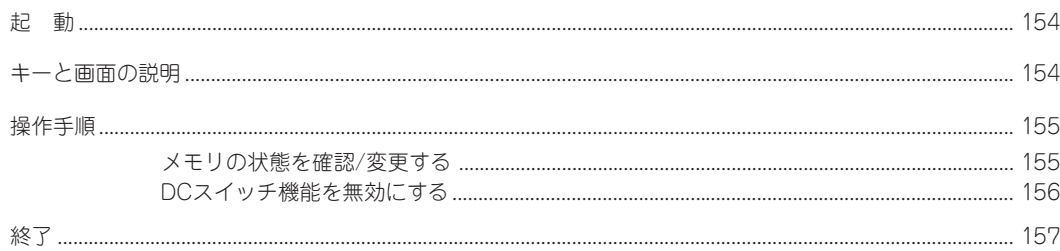

### 7 故障かな?と思ったときは

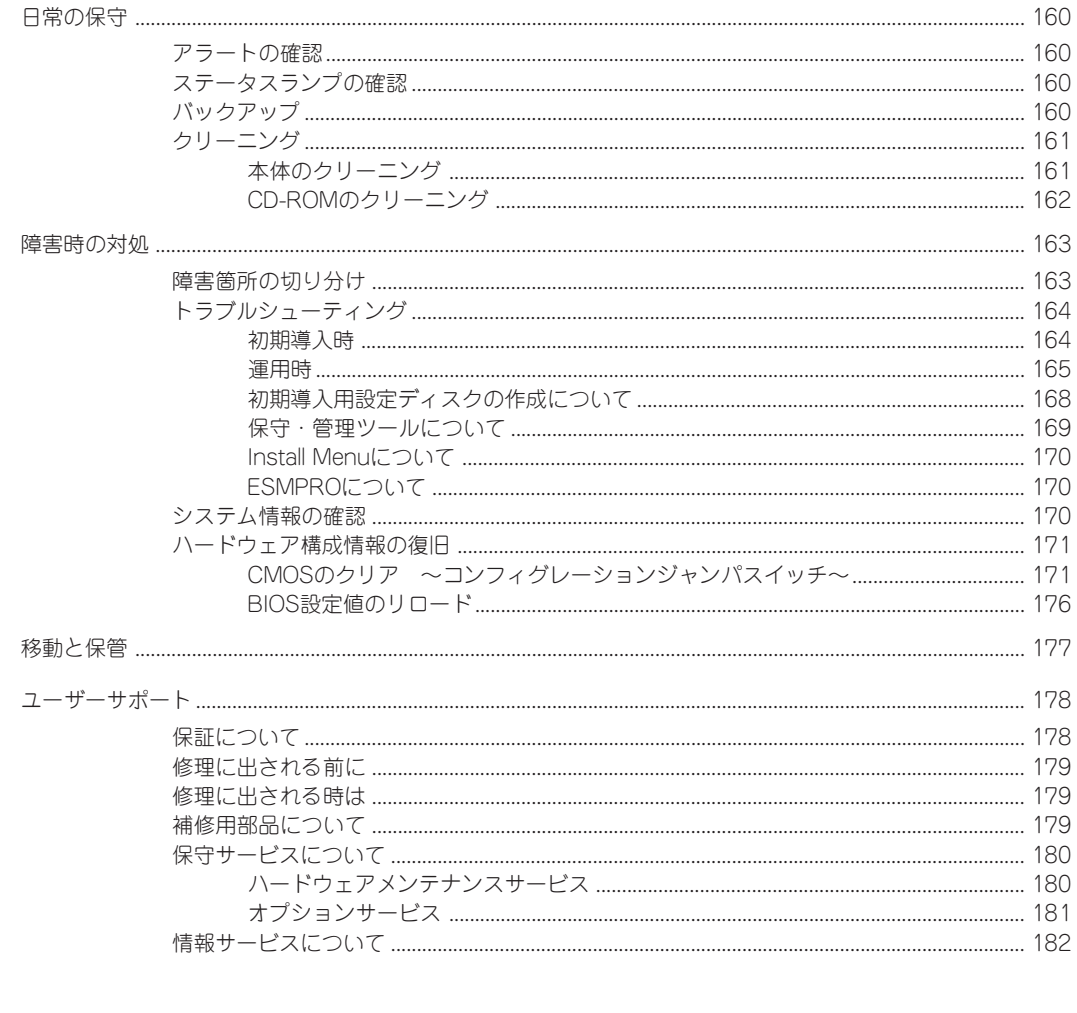

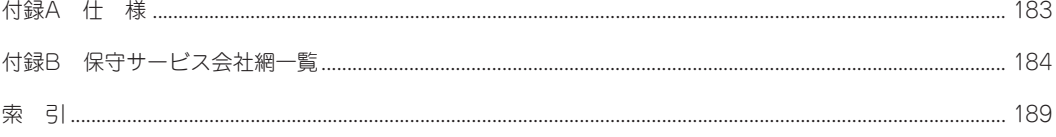

 $\sim$ Memo $\sim$ 

目 次

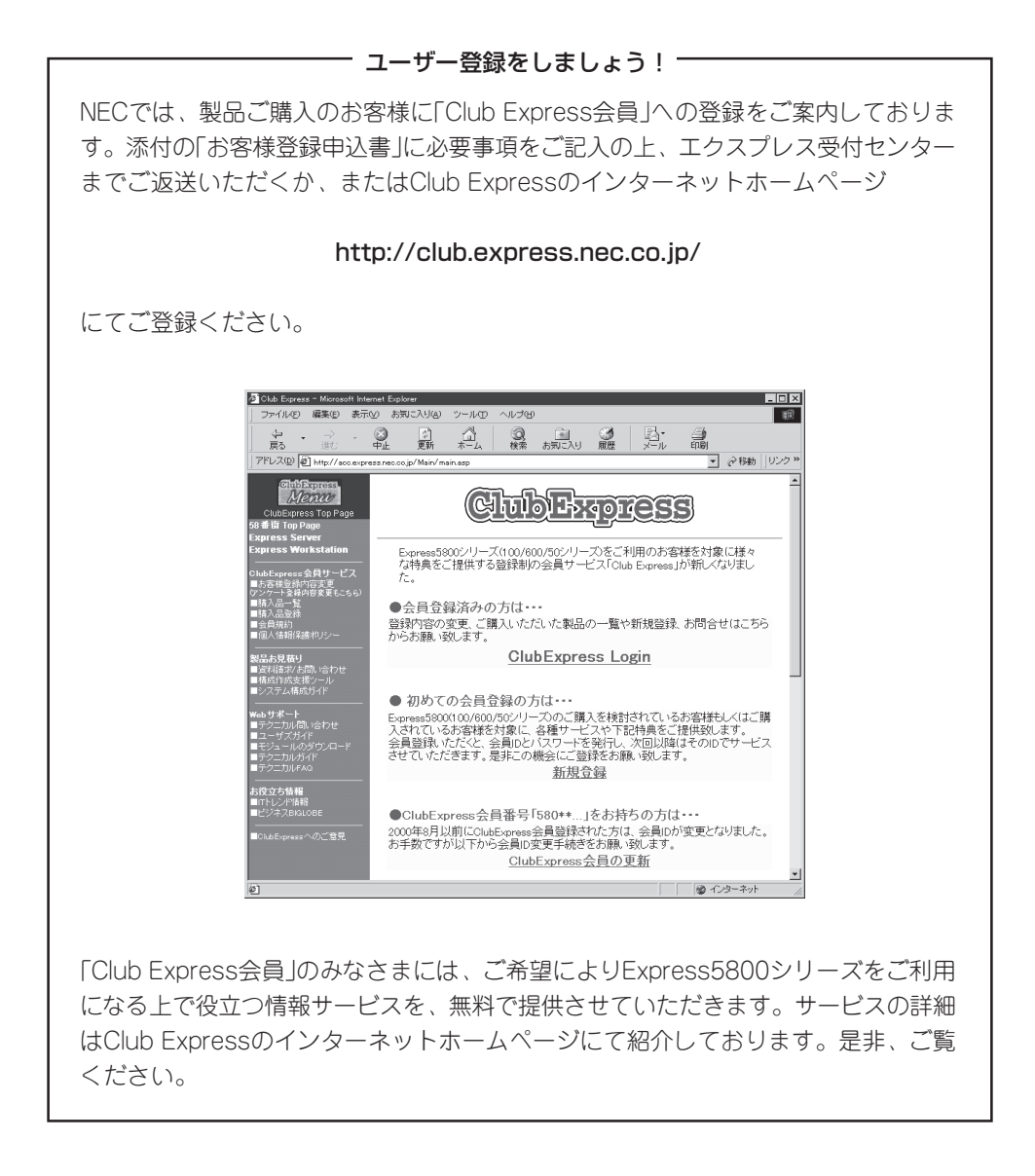